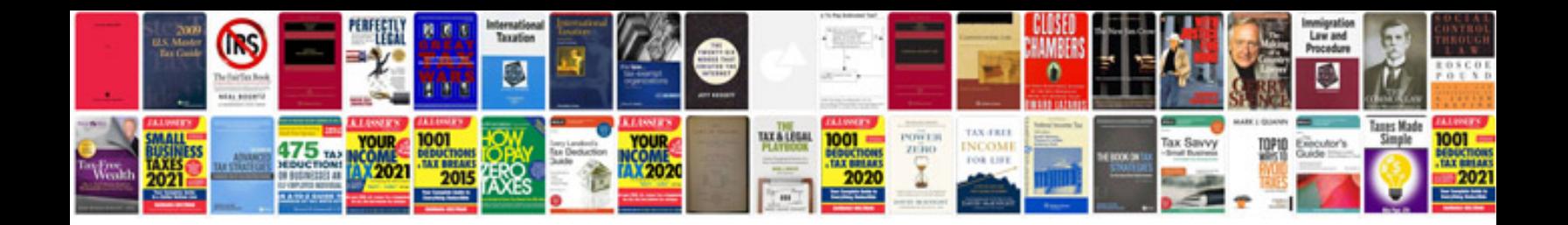

**Pdfx format**

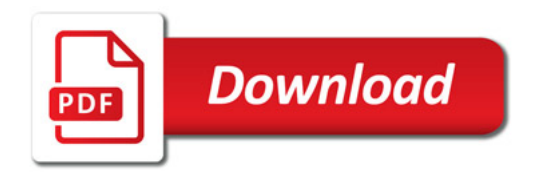

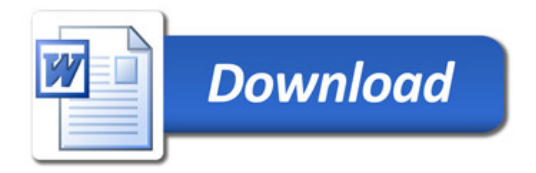